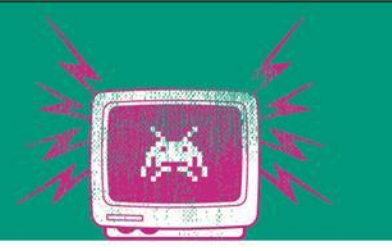

#### Kafka Log Compaction

# Übung 6

Die Besten. Seit 1994.

www.technikum-wien.at

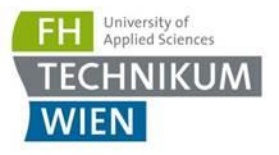

#### Was wir bis jetzt gesehen haben

- Starke Koppelung
	- JSON-over-HTTP mit dem REST Paradigma (Ressourcen Orientiert denken)
	- ProtoBuf mit RPC Style
- Entkoppelung
	- RabbitMQ: Message geht nach dem Konsumieren verloren (Konzept: Exchange, Topic, Binding)
	- Kafka: Messages stehen in einer Art "File" und können immer von Beginn an gelesen werden (Retention Time = wann soll die "File" aufgeräumt werden)

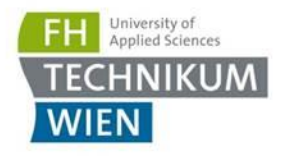

## Ziel der Übung

- Kafka für Ressourcen Abgleich
- **E** Log Compaction
- **Beispiel:** 
	- Wir haben Komponenten Personenverwaltung und Bestellabwicklung bzw. Verrechnung
	- Komponenten Personenverwaltung hat Person + Liefer- bzw. Rechnungsadresse
	- Weitere Komponenten
		- Lieferkomponente: benötigt immer die neuste Lieferadresse
		- Verechnungskomponte: benötigt immer die neueste Rechnungsadresse
- Ziel: Wir wollen die Daten von einer Komponente in die andere bekommen

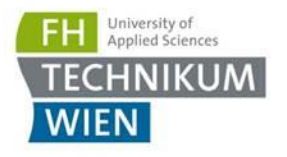

#### Erinnerung Vorlesung

- Wir könnten die Personenverwaltungskomponente pollen
	- Bei großen Datenmengen schwierig und belastet das System
- Wir können die Änderung per RabbitMQ schicken
	- Wenn eine neue Komponente kommt wie bekommen wir den Ist-Stand? ( $\rightarrow$  Snapshot?)
- Die Personenverwaltungskomponente könnte die anderen Komponenten aufrufen, wenn sich etwas ändert
	- Was ist, wenn diese nicht verfügbar sind?

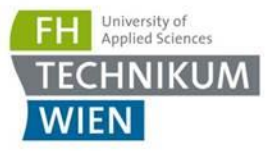

#### Aufgabe 1: Topic anlegen (nur anschauen)

- Siehe docker-compose.yml
- Topic anlegen (wird per scripts/create-topic.sh automatisch gemacht):
	- Name: persons
	- Config: {"cleanup.policy":"compact", "min.cleanable.dirty.ratio":"0.01", "segment.ms":"100", "delete.retention.ms":"100"}
	- Config ist **nicht** praxistauglich!

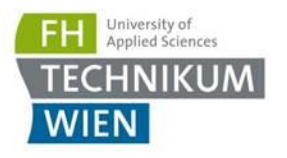

#### Aufgabe 2

- Nutzen des Projekts "KafkaCompaction"
- Ergänzen sie den Code an den vorgesehenen Stellen
- Anforderungen sind als Kommentar hinterlegt
- **Grob: Wir simulieren Änderungen von Personendaten**
- Ein bisschen Geduld mitbringen Consumer braucht ab und zu 5 Sekunden, bis er zum Lesen beginnt …

### Aufgabe 3

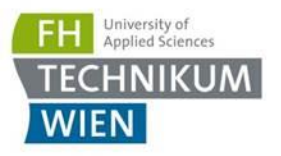

- Beantworten sie folgenden Fragen in der Fragen.txt
- 1. Lassen Sie den Producer 1 Minute lang laufen. Brechen Sie mit Strg+C ab. Die Anzahl der generierten Events bzw. der letzte Status wird ausgegeben. Starten Sie kurz danach den Consumer. Was beobachten Sie?
	- a) Wie viele Events kommen an? Kommen alle an?
	- b) Welche Events kommen an? Mit anderen Worten: Wie funktioniert Log-Compaction? Was ist der Unterschied zur letzten Übung?
- 2. Starten Sie den Consumer 2 Mal neu (ohne den Producer erneut zu starten).
	- a) Hat sich etwas zu Frage 1 geändert?
- 3. Wir speichern die Daten in Memory (für Übung). Normalerweise werden die Daten persistiert (nächste Übung). Erklären Sie in 1- 2 Sätzen, warum wir e.g. das Outbox-Pattern ([https://microservices.io/patterns/data/transactional-outbox.html\)](https://microservices.io/patterns/data/transactional-outbox.html) brauchen

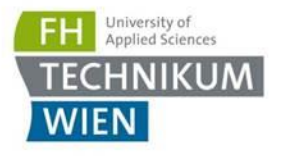

#### Weiterführende Themen

- Personendaten aufteilen: 1 Topic für Verrechnungsadressen und 1 Topic für Lieferadressen
	- <https://docs.confluent.io/5.2.0/streams/quickstart.html>
	- <https://docs.confluent.io/platform/current/ksqldb/index.html>